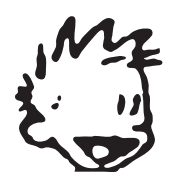

# Carl von Ossietzky Universität Oldenburg Fachschaft Informatik

http://www.fachschaft-informatik.de/uni-oldenburg oldenburg@fachschaft-informatik.de

Oldenburg im Juli 2007

Herzlichen Glückwunsch,

Du hast Dich für ein Informatikstudium an der Carl von Ossietzky Universität Oldenburg entschieden. Es wird wahrscheinlich sehr viel Neues auf Dich zukommen. Ein neuer Bekanntenkreis, andere Lernanforderungen, neue Wohnung und und und ...

Um Dich auf das Neue vorzubereiten, bieten wir, die Fachschaft Informatik (das sind engagierte Studentinnen und Studentin der Informatik), die Orientierungswoche an.

In der Woche vor dem eigentlichen Vorlesungsbeginn wollen wir allen angehenden Informatik-Erstsemestern helfen, sich an unserer Universität zurecht zu finden. In der Orientierungswoche sollen vor allem die ersten studiumsrelevanten Kontakte geknüpft werden. Außerdem gibt es Veranstaltungen, die Dir helfen sollen, Dich auf die Arbeitsmethoden an der Uni vorzubereiten. Wir können zwar nicht alle Deine Probleme lösen, aber wir wollen Dir den Start ins Studium so gut es geht erleichtern.

Auch brauchst Du Dir noch keine Gedanken darum machen, wie sich Dein Stundenplan zusammensetzen wird, was Module oder ECTS-Punkte sind und wie man sich in den Uni-Gebäuden zurechtfinden soll. . . - solche Fragen werden in der "O-Woche" besprochen. Ein bisschen Nervosität vor dem Sprung ins unbekannte Uni-Becken ist ganz normal,<br>skanningteller die O.Wecke seit vielen Jahren unter des Matte. Darit Beriel" und kaken dareit auch selbst scha aber wir stellen die O-Woche seit vielen Jahren unter das Motte "Don't Panic!" und haben damit auch selbst schon<br>els Erstis sute Erfehrungen gemeeht als Erstis gute Erfahrungen gemacht.

### Wir laden Dich also herzlich ein

#### $-$  und möchten Dich natürlich gleichzeitig auch dazu auffordern  $$ an der Orientierungs-Woche vom 15.10.2007 bis zum 19.10.2007 teilzunehmen.

Sie beginnt am Montag mit einer einführenden Veranstaltung um 14 Uhr im Gebäude A7 im Hörsaal G (HS G) und einem kleinen anschließenden Sektempfang. Ab Dienstag sind wir dann immer im Raum A4-2-221 (Roter Rittersaal) zu finden, morgens ab 10 Uhr gibt es dort Frühstück und ein Rahmenprogramm. Weitere Informationen zum Programm erhältst Du während der Begrüßungsveranstaltung am Montag. Der Ablaufplan der O-Woche wird außerdem noch rechtzeitig auf unseren Internet-Seiten unter http://oldenburg.fachschaft-informatik.de/owoche veröffentlicht.

Falls Du sonst noch Fragen hast, schreib uns doch einfach (oldenburg@fachschaft-informatik.de) oder komm vorbei, wir sind jeden zweiten Mittwoch von 14 bis 16 Uhr im Raum A4-2-229 erreichbar.

Für alle, die Linux nur vom Namen kennen:

Einige Informatik-Studierende aus höheren Semestern bieten eine Einführungsveranstaltung (ein sog. "Propädeutikum") zum Thema: "Wie arbeite ich mit den Rechnern in der Uni?" –Es ist nämlich so, dass fast alle unserer Rechner<br>wit Unix Dematter (von ellem EngelSD") kufen werdenen ein nach Gundlandtniese für die tärliche Ankeit en de mit Unix-Derivaten (vor allem "FreeBSD") laufen, weswegen ein paar Grundkenntnisse für die tägliche Arbeit an den<br>Reskreuw von Verteil sind Wenn Du slee der keinefürten Test wesket und feststellst, dass diese Finführung fü Rechnern von Vorteil sind. Wenn Du also den beigefügten Test machst und feststellst, dass diese Einführung für Dich genau das richtige ist, dann melde Dich einfach an unter: unixkurs@fachschaft-informatik.de .

Je nach Anzahl der eingegangenen Anmeldungen werden dann zwei eintägige oder ein mehrtägiger Kurs in der Woche direkt vor der O-Woche angeboten. Alle weiteren Informationen erhalten die angemeldeten Teilnehmer dann per Email.

Desweiteren bieten wir dieses Jahr erstmalig ein Mathematik-Propädeutikum an, um den Umstieg auf die Universität bzw. den Wiedereinstieg in die Materie zu erleichtern. Anmelden kannst du dich hierfür unter: mathekurs@fachschaft-informatik.de .

Dieser Kurs findet auch in der Woche vor der O-Woche statt und zwar von Montag bis Mittwoch, weitere Informationen wieder für die Angemeldeten per Mail.

Die Teilnahme an beiden Kursen kostet Dich nur die Zeit, die Du dafür aufbringst.

Wenn Du noch keine Wohnung in Oldenburg hast, solltest Du nicht mehr zu lange mit der Suche warten. Wenn auch hauptsächlich an ausländische Studierende gerichtet, ist die Seite des "International Student Office" zum Thema<br>Jahre und Wahnen in Oldenburg" ein guter erster Anleufaught für ellgemeine Infermationen bierzu hatzu (/w " uni-oldenburg.de/iso/9129.html. "Leben und Wohnen in Oldenburg" ein guter erster Anlaufpunkt für allgemeine Informationen hierzu: http://www.

Wir freuen uns auf Dein Kommen.

Viele Grüße und einen schönen Sommer wünscht Dir, die Fachschaft Informatik

#### Hinweis

Alle Fragen beziehen sich auf Arbeit mit den Unixrechnern in der ARBI (Abteilung Rechner- und Netzbetrieb Informatik). In den ARBI-Rechnerräumen befindet sich kein einziger Windows-PC.

Ziel dieses Fragebogens ist, Dich selbst einschätzen zu können, ob Du an einer Unix-Einführung teilnehmen solltest. Am Ende des Fragebogens findest Du pro Frage/Antwort-Paar eine Punktzahl<br>und sins Parastana für die naudigang is Gesantworttest LE-11. Duram Ende dieses Franks sonn und eine Bewertung für die resultierende Gesamtpunktzahl. Falls Du am Ende dieses Fragebogens nicht in die Gruppe "16-13" eingeordnet wirst, solltest Du keinesfalls entmutigt sein; viele der Hochschulabgänger (!) sind eher in die Gruppe "12-6" einzordnen. :-)

Bitte kreuze bei den folgenden Fragen jeweils eine der Antworten an:

### 1. Frage (E-Mail)

Dein Tutor (Übungsgruppenbetreuer) hat angekündigt, Dir eine wichtige E-Mail schicken zu wollen. Was tust Du?

- a)Du startest in einem xterm einen Mail-Client wie z.B. pine, mutt oder elm und liest die wichtige E-Mail.
- b) Ein Kommilitone (Mitstudent) hat Dir Netscape zum Lesen von E-Mail empfohlen. Nach ein wenig Herumprobieren mit den Einstellungen liest Du die E-Mail.
- c) Du weißt nicht genau, wie Du E-Mails lesen kannst und da Du Angst hast, etwas kaputt zu machen, wartest Du lieber eine Woche und fragst den Tutor persönlich nach dem Inhalt.<br>.

### 2. Frage (Textdateien)

Dein Tutor möchte die Lösung für die aktuellen Übungsaufgaben (wöchentliche Hausaufgaben) gerne als Textdatei zugeschickt bekommen.

- a)Beim Erkunden Deiner Benutzungsoberfläche hast Du den windows-ähnlichen Text-Editor<br>Einhalt auf der Erste Einhalten ihn zum Erkunden der Läunen und arhieltet die Datzi dem nedit gefunden. Du benutzt ihn zum Schreiben der Lösung und schickst die Datei dem<br>Tater Tutor.
- b)Du überlegst, ob Du die Lösung mit Word schreibst und dem Tutor die .doc-Datei schickst,<br>Later als Du sie lieber har derhältlich skalket, and der Tuter übermalset, sie tastadem zu oder ob Du sie lieber handschriftlich abgibst, und den Tutor überredest, sie trotzdem zu<br>-besetissen akzeptieren.
- c)Du schreibst die Lösung eben schnell mit einem Textmode-Editor (z.B. vi) und schickst sie dem Tutor als Anhang einer Mail.

2002 - <sup>2006</sup> Fachschaft Informatik C.v.O Universitat¨ Oldenburg

#### 3. Frage (Webseiten)

Der Professor hat zu Beginn der Veranstaltung mitgeteilt, daß aktuelle Informationen zur Vorlesung und den Übungen im Netz auf den Webseiten seiner Abteilung stehen. Was machst Du, um die Infor-<br>mationen zu erhalten? mationen zu erhalten?

- a) Du weißt nicht, wie Du zu den Webseiten seiner Abteilung gelangst und fragst Deine Kommilitonen alle paar Wochen, ob im Netz wichtige Informationen stehen.
- b)) Du gehst in die ARBI, logst Dich ein, startest Mozilla(-Firefox) und gelangst über die Homepage des Departments zur Homepage der Abteilung und den Informationen zu deren aktuellen Veranstaltungen.
- c)Wenn Du mal wieder am Rechner bist, startest Du kurz den Textmode-Browser lynx und<br>historie fürf Linke und der Abteilungsseiten bist nach fünf Links auf den Abteilungsseiten.

## 4. Frage (Drucken)

Du hast Dir von den Webseiten einer Abteilung die Musterlösung für den aktuellen Übungszettel als .pdf-Datei heruntergeladen und möchtest diese nun ausdrucken.

- a) Du schaust Dir die .pdf-Datei mit dem Acrobat Reader an. Nachdem Du auf das Drucker- symbol und dann auf OK geklickt hast, wird die .pdf-Datei ausgedruckt. Du bist etwas verwirrt, weil auf dem Drucker im selben Raum nichts kommt, findest den Ausdruck dann<br>skar in sinsmulte anderer Dövere aber in einem der anderen Räume.
- b) Du benutzt das Commandline-Tool a2ps -1 , um die .pdf-Datei in eine Postscript-Datei (.ps) umzuwandeln. Danach druckst Du die neue Datei mittels lpr -Plwbsd <dateiname> aus und holst den Ausdruck vom Drucker im BSD-Raum ab.
- c)Du weißt nicht, wie Du die .pdf-Datei öffnen sollst und kopierst Dir den Zettel lieber gleich von einem Kommilitonen.

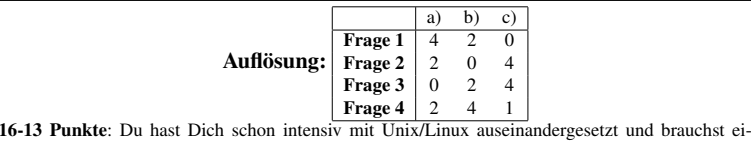

gentlich nicht mal die in der Orientierungswoche stattfindende Kurzeinführung (die jedoch trotzdem hilfreich sein kann, da du ARBI spezische Dinge lernen könntest).

12-6 Punkte: Du hast bisher noch nichts bzw. nicht viel mit Unix/Linux zu tun gehabt, was jedoch nicht schlimm ist, da Du Dir zu helfen weißt. Eine Teilnahme am Propädeutikum ist nicht unbe-<br>diest astrocellise die Teilschme en siese Kurzeigführere in der Orientismus von der ist ist obeh zu dingt notwendig; die Teilnahme an einer Kurzeinführung in der Orientierungswoche ist jedoch zu empfehlen.

5-1 Punkte: Eine Teilnahme am Propädeutikum ist dringend zu empfehlen.

2002 - <sup>2006</sup> Fachschaft Informatik C.v.O Universitat¨ Oldenburg